## LES FONCTIONS EXCEL

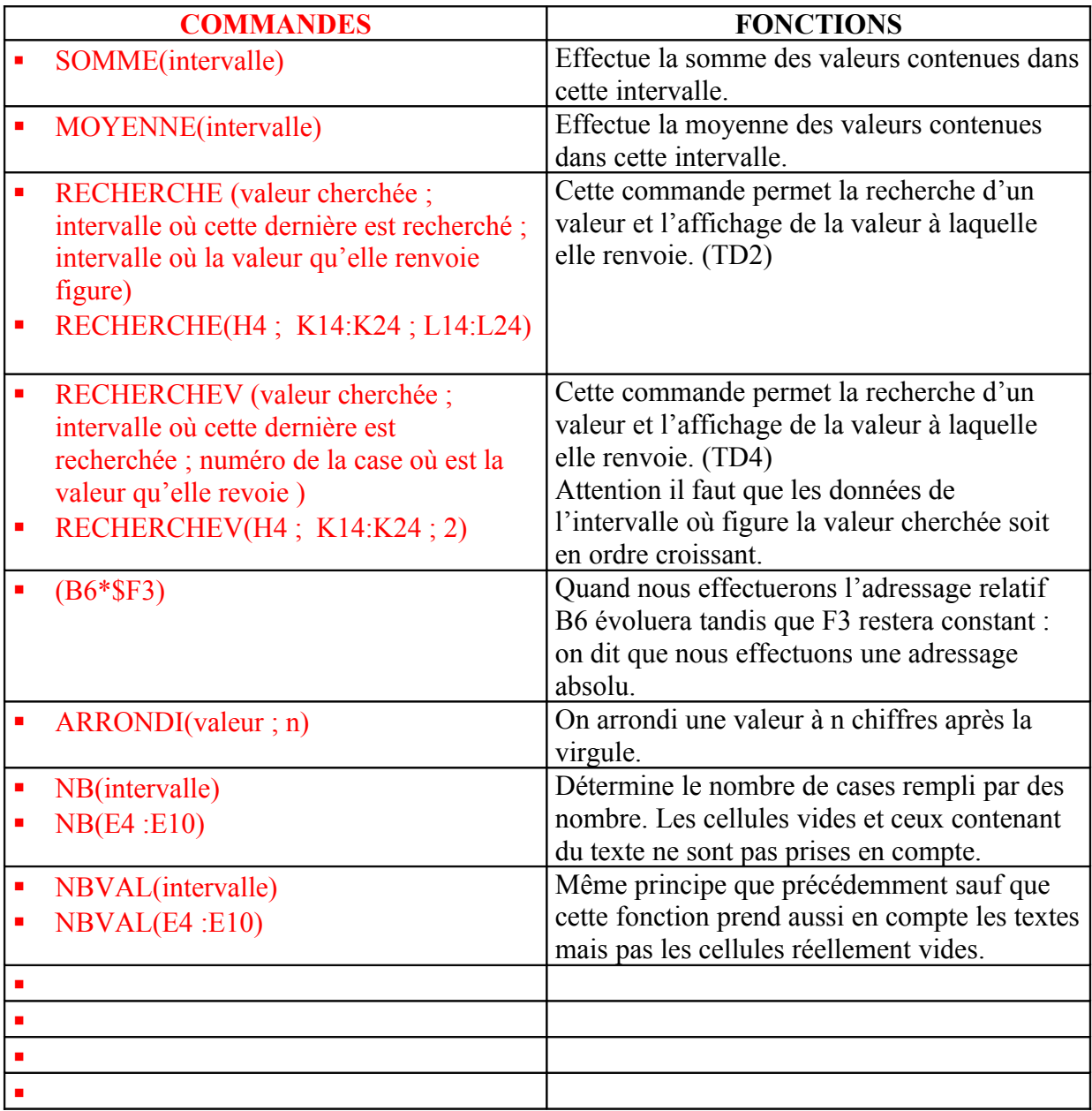

Voir TD3 afin de donner une valeur à un nom. Voir TD4 afin de créer une liste déroulante.